#### File input Ch 6

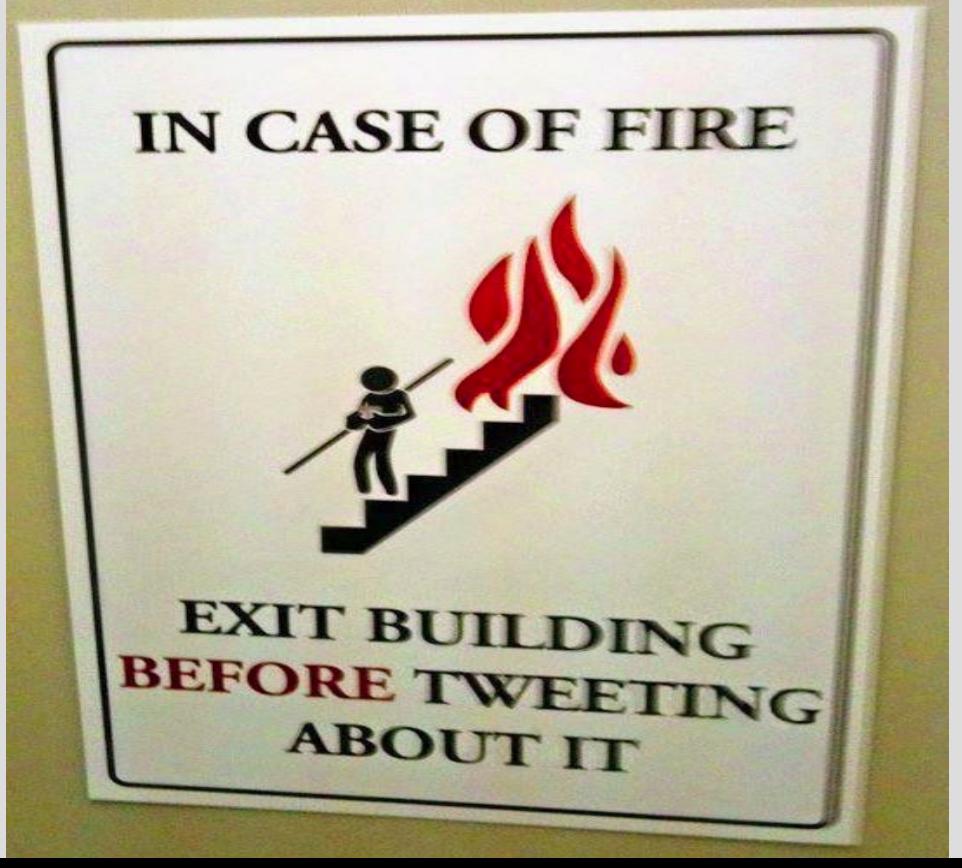

#### Recap: File I/O

File I/O is basically the same as cout/cin except to a file and not terminal

- Why use?
- 1. Files exist until deleted, terminal exists until program stops (i.e. grades no go away) 2. Easier to get info in/out of program (remember temperature lab problem?) 3. Can store hard computation for fast look-up

### Writing to a file

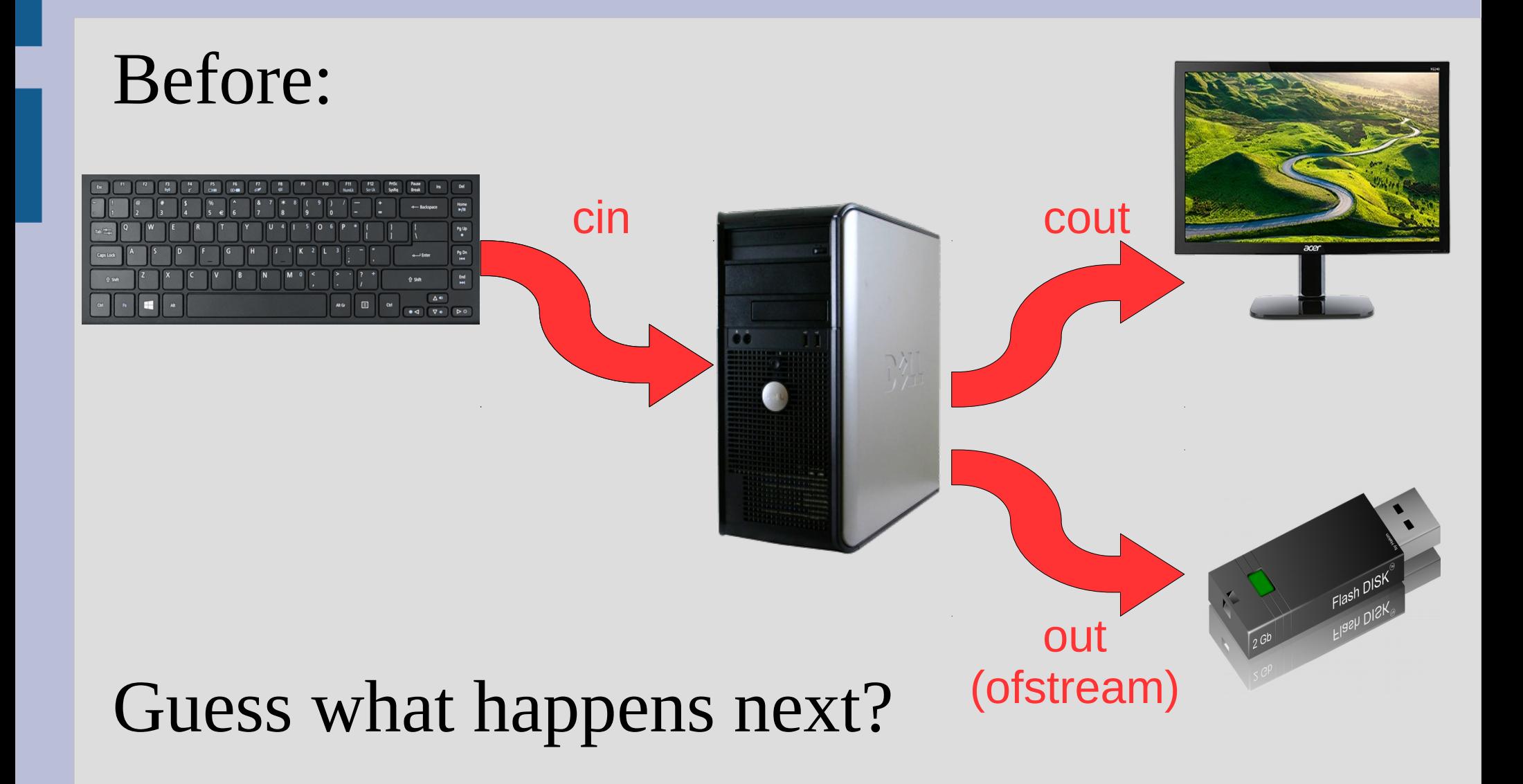

### Writing to a file

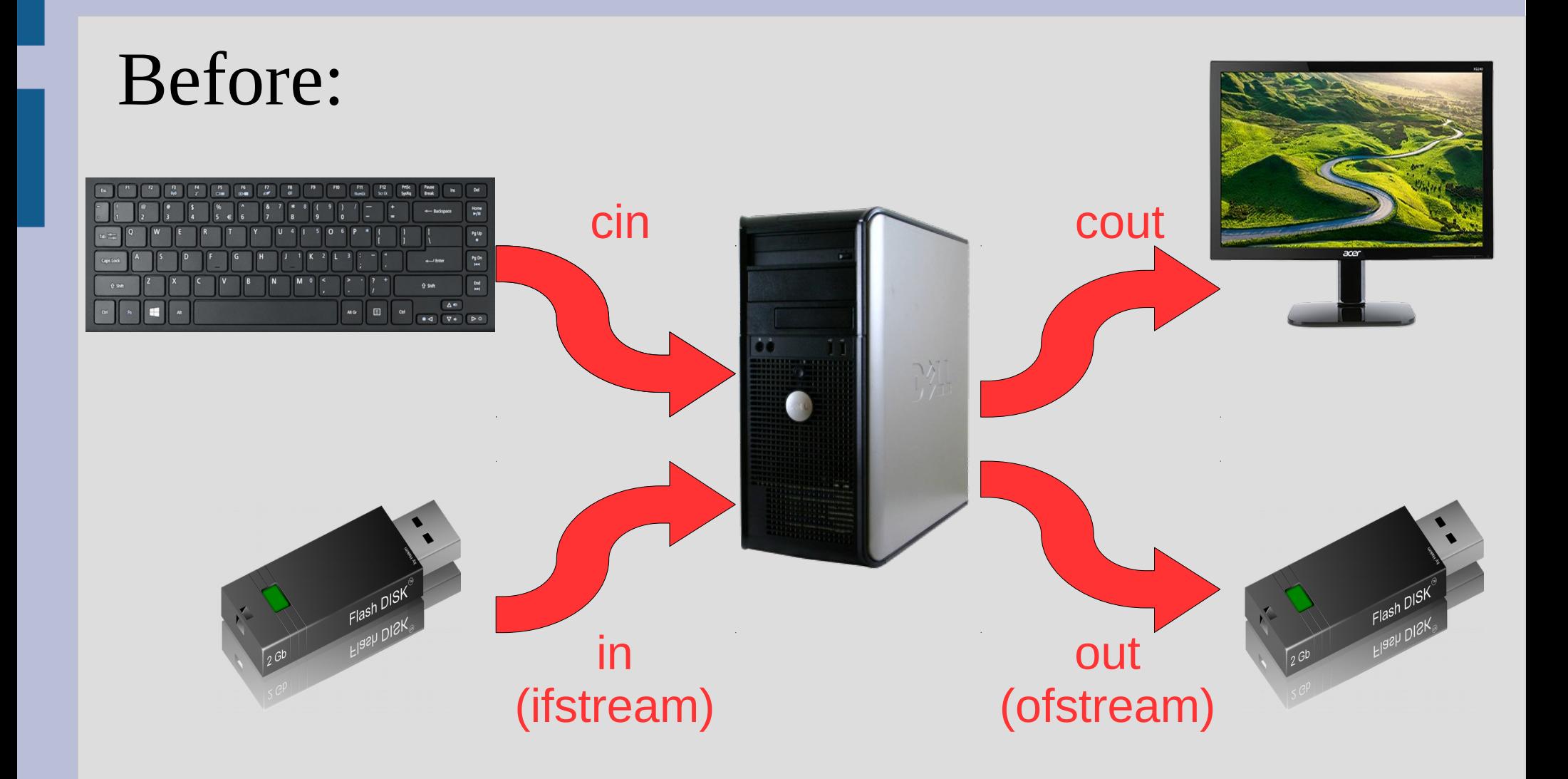

### File input

```
Input is similar to output, we need to open a 
stream then use it similar to cin<br>string x;
ifstream in;
\ln.\text{open}("input.txt");
if(!in.fail())(See: fileInBasics.cpp)in \gg x;
\ln.\close();
```
What is a major difference between reading and writing to a file?

# End of file (EOF)

When there is nothing left in a file to read, we call it end of file

C++ is fairly nice about handling EOF, and you can detect it in 3 ways:

 $while(getline(in, x))$ reads from file  $while(in \gg x)$  $while(!in.eof())$ 

does not read from file (just tells if at end)

# End of file (EOF)

Reading from file can be a bit tricky as the end of file is not detected until you try to read but **then fail** because there is nothing there

This can cause issues with counting the last input twice

To avoid this, make sure you right after "in >> var" you check if EOF (see: fileInput.cpp)

#### Formatting

You can use also use setf() on your streams, but you can also use setw() and setprecision() from  $\le$ iomanip $>$ 

#### setw(x) reserves x spaces (right justify)

```
ofstream outFile;
outFile.open("fancyOutput.txt");
outFile.setf(ios::showpoint);
outFile.setf(ios::fixed);
//outFile.unsetf(ios::fixed); //undoes above
outFile << "\" << setprecision(2) << setw(8) << 23.61 << endl;
   (See readTable.cpp)
```